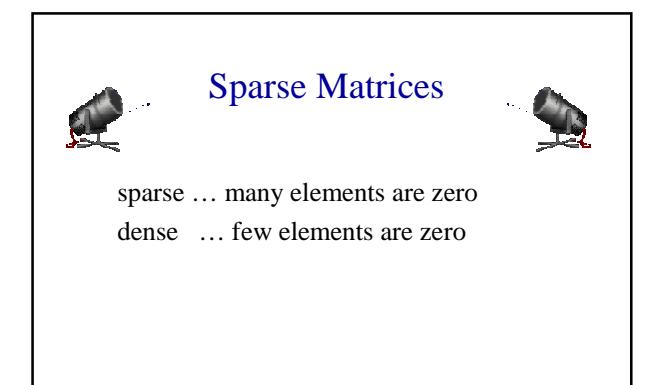

### Example Of Sparse Matrices

diagonal tridiagonal lower triangular (?)

These are structured sparse matrices.

May be mapped into a 1D array so that a mapping function can be used to locate an element.

#### Unstructured Sparse Matrices

Airline flight matrix.

- **a** airports are numbered 1 through n
- **flight** $(i,j)$  = list of nonstop flights from airport i to airport j
- $n = 1000$  (say)
- $\blacksquare$  n x n array of list references  $\Rightarrow$  4 million bytes
- total number of flights  $= 20,000$  (say)
- $\blacksquare$  need at most 20,000 list references  $\Rightarrow$  at most 80,000 bytes

## Unstructured Sparse Matrices

Web page matrix.

web pages are numbered 1 through n  $web(i,j) = number of links from page i to page j$ 

#### Web analysis.

authority page … page that has many links to it hub page … links to many authority pages

### Web Page Matrix

- $\blacksquare$  n = 2 billion (and growing by 1 million a day)
- **n** x n array of ints  $\Rightarrow$  16  $*$  10<sup>18</sup> bytes (16  $*$  10<sup>9</sup> GB)
- $\blacksquare$  each page links to  $10$  (say) other pages on average
- on average there are 10 nonzero entries per row
- **s** space needed for nonzero elements is approximately 20 billion  $x$  4 bytes = 80 billion bytes (80 GB)

# Representation Of Unstructured Sparse Matrices

Single linear list in row-major order.

scan the nonzero elements of the sparse matrix in rowmajor order

each nonzero element is represented by a triple

#### (row, column, value)

the list of triples may be an array list or a linked list (chain)

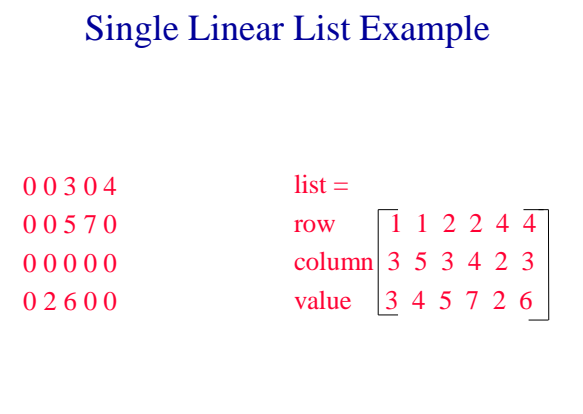

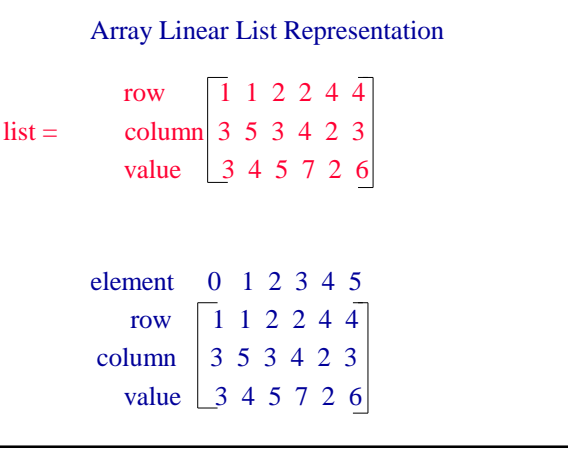

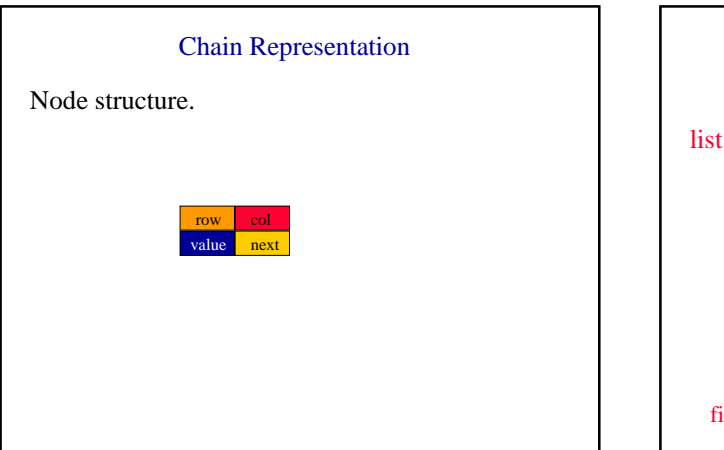

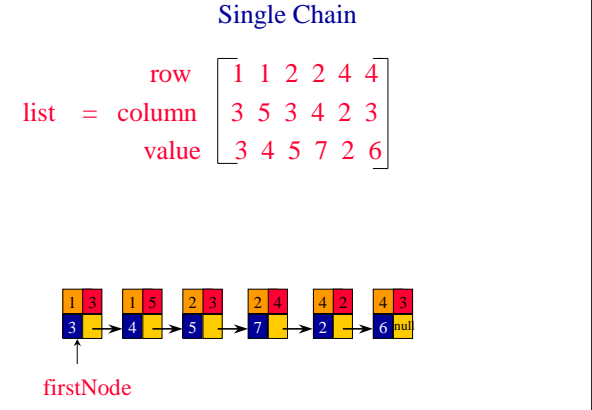

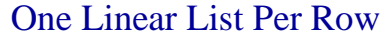

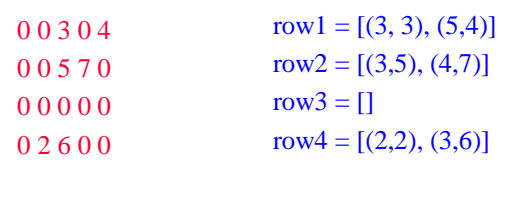

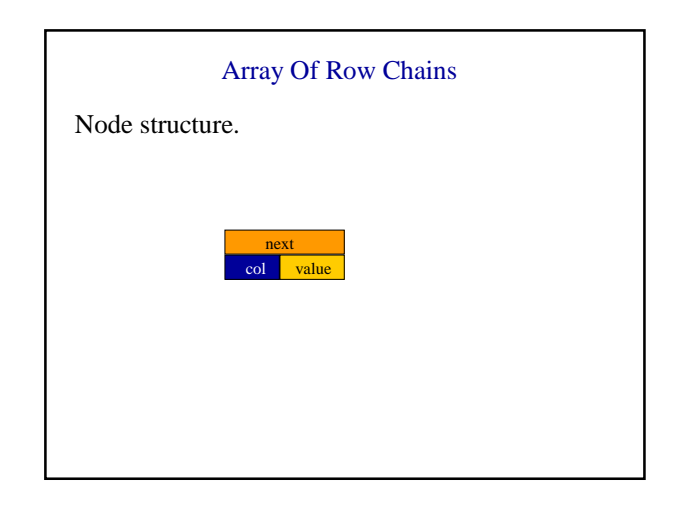

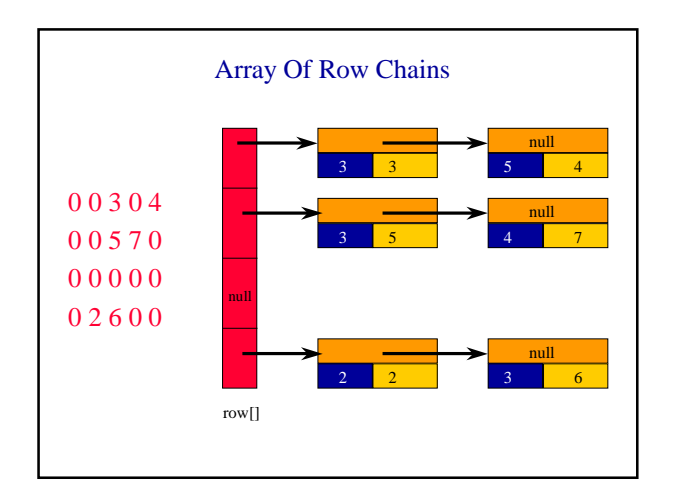

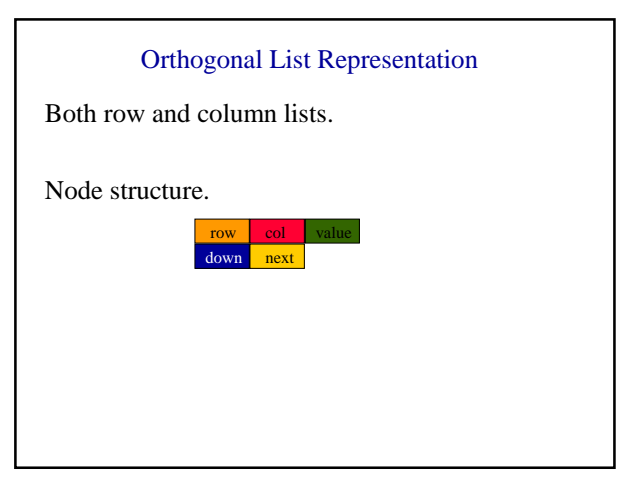

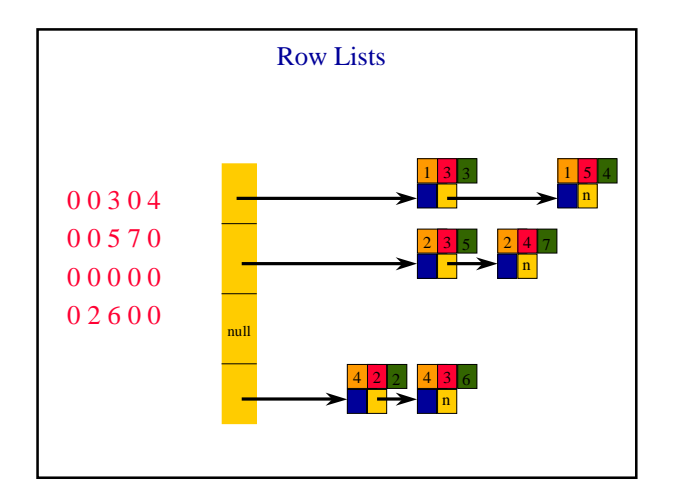

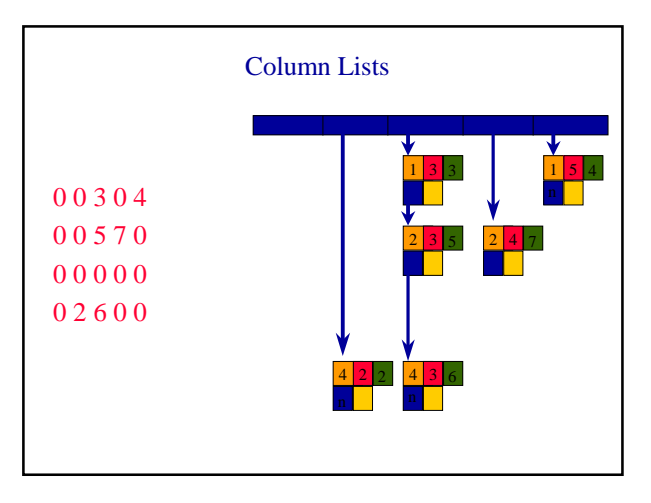

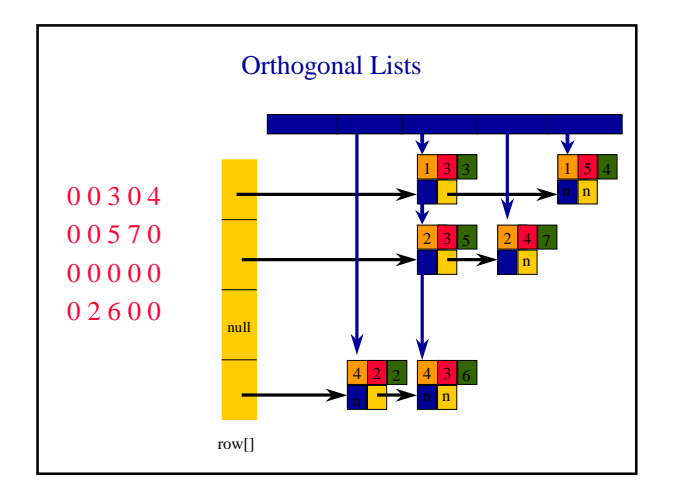

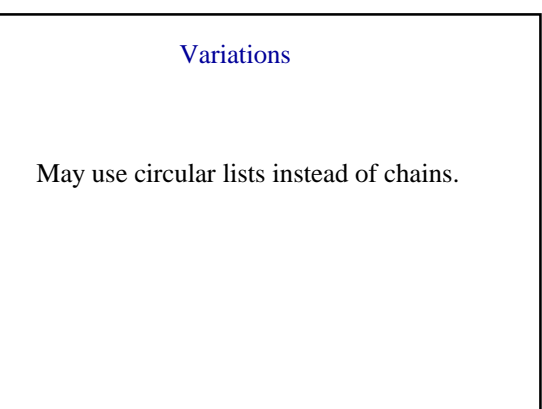

# Approximate Memory Requirements

500 x 500 matrix with 1994 nonzero elements

2D array  $500 \times 500 \times 4 = 1$ million bytes Single Array List  $3 \times 1994 \times 4 = 23,928$  bytes One Chain Per Row 23928 + 500 x 4 = 25,928

# Runtime Performance

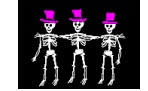

Matrix Transpose 500 x 500 matrix with 1994 nonzero elements

2D array 210 ms Single Array List 6 ms One Chain Per Row 12 ms

# Performance

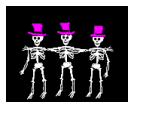

Matrix Addition.

500 x 500 matrices with 1994 and 999 nonzero elements

2D array 880 ms Single Array List 18 ms One Chain Per Row 29 ms